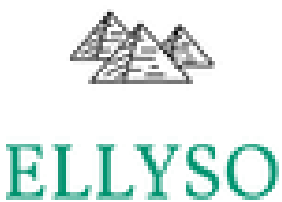

# **FO** Formation certifiante

# **Objectifs**

- Optimiser la mise en forme et mise en page des tableaux contenant des formules simples
- Représenter les données sous forme de graphique
- Gérer des données sous forme de liste (notion de "Tableau")
- Synthétiser et analyser les données en générant des tableaux croisés dynamiques simples
- Utiliser quelques fonctions avancées d'Excel comme par exemple les fonctions SI, NB.SI, SOMME.SI, RECHERCHEV

# **Pré-requis**

- Saisir, modifier des données
- Effectuer des mise en forme simple de tableaux (mise en forme des caractères, largeur de colonnes, hauteur de lignes, alignement dans les cellules, bordures, couleur de fond)

# **Certification**

Cette formation prépare à la Certification bureautique Excel des Editions ENI, inscrite au Répertoire Spécifique de France Compétences sous la référence RS6289 depuis le 27/03/2023. Dans le cas d'un financement de la formation par le Compte Personnel de Formation (CPF), les apprenants ont l'obligation de passer cet examen de certification. Les modalités de passage des certifications des Editions ENI sont consultables sur cette page.

# **Public**

Utilisateurs bureautiques.

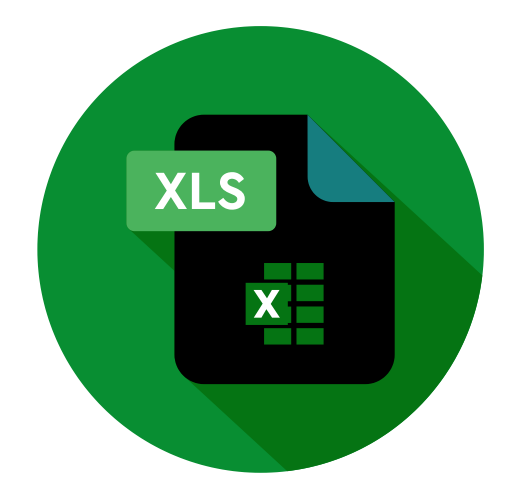

**FT** Formation certifiante

# **Programme de la formation**

### **Révisions et astuces (3 heures)**

Astuces de saisie Astuces de déplacement et sélection Mettre en forme des tableaux Mettre en page et imprimer Créer des formules de calcul simples (somme automatique, soustraction, multiplication et division) Gérer les feuilles (Insérer, renommer, dupliquer, modifier la couleur de l'onglet)

#### **Formules et fonctions (4 heures)**

Définir des valeurs fixes dans les calculs (références absolues)

Utiliser des fonctions statistiques (MOYENNE, MAX, ...) Utiliser les fonctions de condition (SI, NB.SI, SOMME.SI, SIERREUR) Fonction de recherche (RECHERCHEV) **Graphiques (1 heure)** Sélectionner les données et créer un graphique Personnalisation d'un graphique Présentation des onglets et du menu contextuel permettant la personnalisation des graphiques

#### **Gestion des tableaux longs (liste de données) et approche des tableaux croisés dynamiques (6 heures)**

Définir et manipuler les données sous forme de "Tableau" Définir des données sous forme de "Tableau" de données Avantage de définir des données sous forme de tableau (Ligne de titre figée, sélections ...) Mise en forme automatique d'un "Tableau" Ajout de colonne avec formule et recopie automatique Utiliser les filtres automatiques Trier les données Mise en forme conditionnelle Suppression des doublons Approche des tableaux croisés dynamiques Préparer les données sources d'un tableau croisé dynamique (intérêt de définir les données sources sous forme de "Tableau") Créer un tableau croisé dynamique

Modifier la structure d'un tableau croisé dynamique

 $\rightarrow$ 

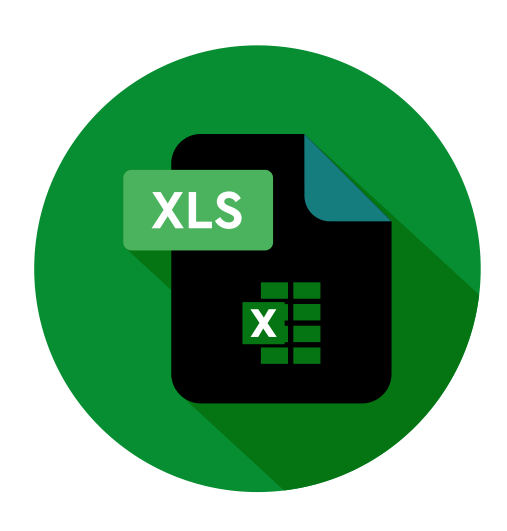

14h

# **EX** Formation certifiante

# **Délais d'accès à la formation**

Les inscriptions sont possibles jusqu'à 48 heures avant le début de la formation.

Dans le cas d'une formation financée par le CPF, ENI Service est tenu de respecter un délai minimum obligatoire de 11 jours ouvrés entre la date d'envoi de sa proposition et la date de début de la formation.

#### **Modalités et moyens pédagogiques, techniques et d'encadrement**

Formation avec un formateur, qui peut être suivie selon l'une des 3 modalités ci-dessous :

1 Dans la salle de cours en présence du formateur.

2 Dans l'une de nos salles de cours immersives, avec le formateur présent physiquement à distance. Les salles immersives sont équipées d'un système de visio-conférence HD et complétées par des outils pédagogiques qui garantissent le même niveau de qualité.

3 Depuis votre domicile ou votre entreprise. Vous rejoignez un environnement de formation en ligne, à l'aide de votre ordinateur, tout en étant éloigné physiquement du formateur et des autres participants. Vous êtes en totale immersion avec le groupe et participez à la formation dans les mêmes conditions que le présentiel. Pour plus d'informations : Le téléprésentiel notre solution de formation à distance.

Le nombre de stagiaires peut varier de 1 à 12 personnes (5 à 6 personnes en moyenne), ce qui facilite le suivi permanent et la proximité avec chaque stagiaire.

Chaque stagiaire dispose d'un poste de travail adapté aux besoins de la formation, d'un support de cours et/ou un manuel de référence au format numérique ou papier.

Pour une meilleure assimilation, le formateur alterne tout au long de la journée les exposés théoriques, les démonstrations et la mise en pratique au travers d'exercices et de cas concrets réalisés seul ou en groupe.

#### **Modalités d'évaluation des acquis**

En début et en fin de formation, les stagiaires réalisent une auto-évaluation de leurs connaissances et compétences en lien avec les objectifs de la formation. L'écart entre les deux évaluations permet ainsi de mesurer leurs acquis.

En complément, pour les stagiaires qui le souhaitent, certaines formations peuvent être validées officiellement par un examen de certification. Les candidats à la certification doivent produire un travail personnel important en vue de se présenter au passage de l'examen, le seul suivi de la formation ne constitue pas un élément suffisant pour garantir un bon résultat et/ou l'obtention de la certification.

Pour certaines formations certifiantes (ex : ITIL, DPO, ...), le passage de l'examen de certification est inclus et réalisé en fin de formation. Les candidats sont alors préparés par le formateur au passage de l'examen tout au long de la formation.

#### **Moyens de suivi d'exécution et appréciation des résultats**

Feuille de présence, émargée par demi-journée par chaque stagiaire et le formateur. Evaluation qualitative de fin de formation, qui est ensuite analysée par l'équipe pédagogique ENI. Attestation de fin de formation, remise au stagiaire en main propre ou par courrier électronique.

#### **Qualification du formateur**

La formation est animée par un professionnel de l'informatique et de la pédagogie, dont les compétences techniques, professionnelles et pédagogiques ont été validées par des certifications et/ou testées et approuvées par les éditeurs et/ou notre équipe pédagogique. Il est en veille technologique permanente et possède plusieurs années d'expérience sur les produits, technologies et méthodes enseignés. Il est présent auprès des stagiaires pendant toute la durée de la formation.